# **Image Component Library - Feature #59**

## **Add namespaces for sub modules**

2012-08-16 11:07 - Michael Götting

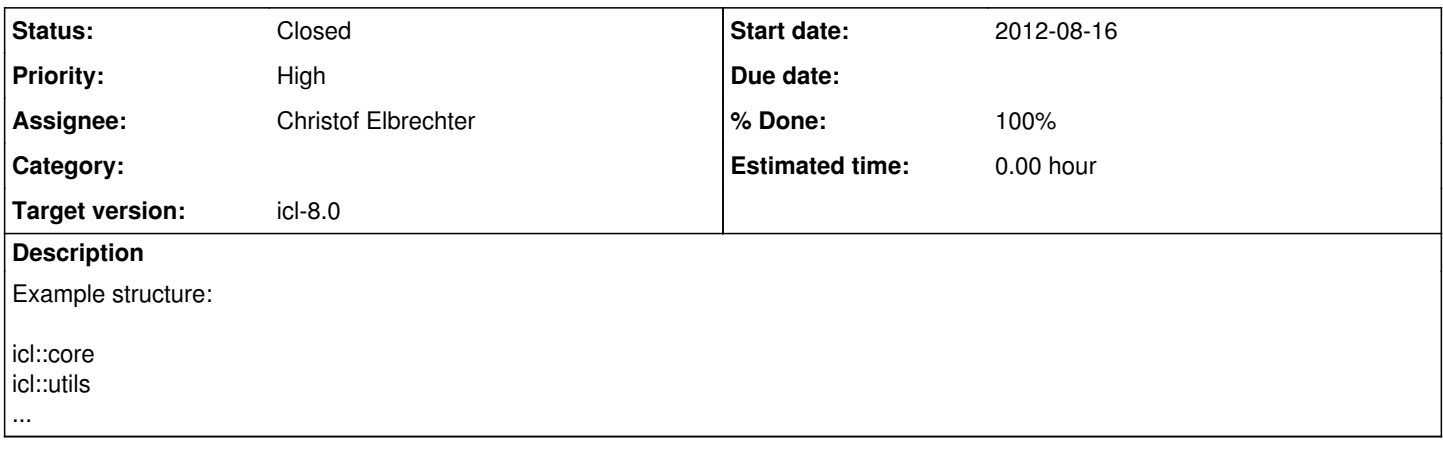

#### **History**

#### **#1 - 2012-08-23 16:36 - Christof Elbrechter**

- *Status changed from New to In Progress*
- *Assignee set to Patrick Valéry Nobou*
	- Christof will try to write a coarse translation script
	- before we can do this, we have to --- merge the modules, we wanted to merge --- rename the modulen, we wanted to rename
	- After adding the namespaces, we have to adapt the whole doxygen documentation

Ideas for the namespace conversion:

----------------------------------------------------------------

- replace "namespace icl {" by "namespace icl { \n namespace packagename" and find corresponding closing bracket at the end of the file and add a 2nd one for the inner namespace. For this, we actually need to count opening and closing brackets ...
- in .cpp files, we agreed to use using namespace icl::utils etc. statements rather than polluting the whole source files with namespace prefixes use the same strategy also for the example .cpp files
- the script will have to create a class->package association map in order to add the namespace selector to classnames. We'll have to be carefull, that only real classnames are adapted
- perhaps, this will also work automatically for the examples within the doxygen documentation

### **#2 - 2012-08-24 10:13 - Christof Elbrechter**

*- Priority changed from Normal to High*

Changed priority to high, because we need this for several other issues

**#3 - 2012-08-29 22:49 - Christof Elbrechter**

*- Assignee changed from Patrick Valéry Nobou to Christof Elbrechter*

*- % Done changed from 0 to 90*

Almost done, only have to check a few files, that are not built in my laptop configuration

moved several files from here to there finally 100%ly decoupled the ICL-packages

**#4 - 2012-08-30 11:27 - Christof Elbrechter**

*- Status changed from In Progress to Closed*

*- % Done changed from 90 to 100*

Done: only the OpenNI based files need to be updated